# transferCreditsToUser

Transfer credits from one account to another account, using the username to specify the target account.

## **Example**

```
$result = $tmClient->transferCreditsToUser(3, 'targetusername', 'targetpassword');
echo "Transfered 3 credits (leaving {$result['source_credits_after']}), to 
targetusername, which now has {$result['target_credits_after']} credits";
```
### **Arguments:**

integer **\$quantity:** The number of credits to transfer from the source account to the target account.

#### **Returns:**

an array with four keys: 'source\_credits\_before', 'source\_credits\_after', 'target\_credits\_before' and 'target\_credits\_after' e.g. \$result['source\_credits\_after']

string **\$target\_username:** The username of the account to transfer the credits to.

string **\$target\_password:** The password of the account to transfer the credits to.

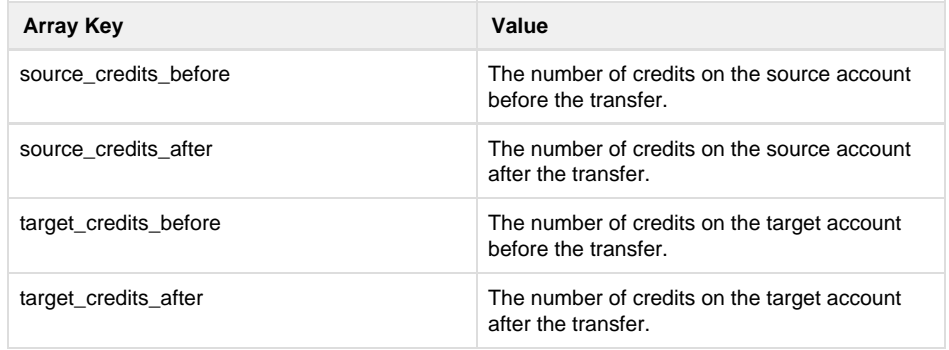

#### **Specific error codes:**

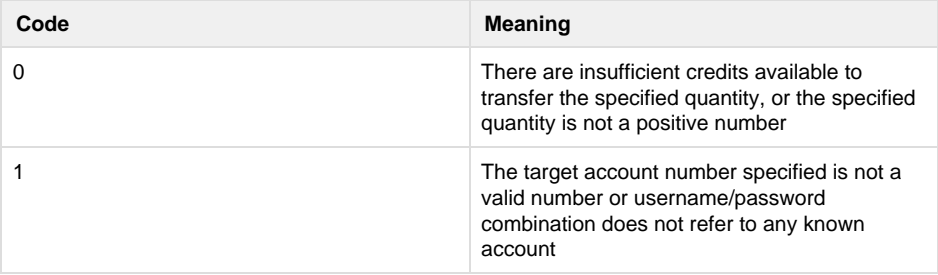

• Next: [getLastErrors](http://wiki.textmarketer.co.uk/display/DevDoc/getLastErrors)

• Home: [Developers](http://wiki.textmarketer.co.uk/display/DevDoc)

**[Documentation](http://wiki.textmarketer.co.uk/display/DevDoc)** 

#### **You must know!**

Our example code is an illustration of how you might integrate with our systems and is not certified for production environments. You are responsible for testing and QA.